**Convocatoria de pruebas selectivas para la constitución de dos relaciones de aspirantes al desempeño del puesto de trabajo de Gestor P.B. (Servicio Informático), nivel B, una para la contratación temporal y otra para la formación, en situación de servicios especiales, para cubrir las necesidades que se produzcan en la Universidad Pública de Navarra.**

Aprobada mediante Resolución 586/2021, de 9 de marzo, del Gerente de la Universidad Pública de Navarra

# SEGUNDA PARTE DE LA PRUEBA SUPUESTOS PRÁCTICOS

Tiempo de realización: 90 minutos

15 de mayo de 2021

EL EXAMEN CONSTA DE TRES SUPUESTOS Y CADA UNO DE ELLOS CONTIENE UNOS RECUADROS DONDE SE DEBE ESCRIBIR LA SOLUCIÓN, NO SE CORREGIRÁ NADA QUE ESTÉ FUERA DE DICHOS RECUADROS. TODOS LOS SUPUESTOS TIENEN EL MISMO VALOR, 20 PUNTOS CADA UNO, 60 PUNTOS EN TOTAL.

## **NO PASE A LA HOJA SIGUIENTE**

**MIENTRAS NO SE LE INDIQUE QUE PUEDE COMENZAR**

### SUPUESTO 1

Dado el siguiente esquema relacional de BBDD donde las claves primarias están en negrita y subrayadas. Realiza las CUATRO consultas en SQL **(5 puntos cada una).**

TIENDA (**codtda**, nombre, direccion, ciudad, telefono)

CLIENTE (**codcli**, nombre, direccion, ciudad, telefono)

HARDWARE (**codhard**, descripción, precio)

VENTA (**codtda**, **codhard**, **codcli**, unidades, dto) donde codtda es clave extranjera de TIENDA, codhard es clave extranjera de HARDWARE y codcli es clave extranjera de CLIENTE

1.- Obtener todos los datos de aquellas ventas realizadas a clientes cuya ciudad sea la misma que la ciudad en la que se encuentra la tienda. Además, solo deben aparecer aquellas ventas de más de 5 unidades y con un descuento mayor al 20%.

1. (es decir, un mismo hardware que se haya vendido con ambos descuentos). 2.- Obtener los códigos de hardware que han sido vendidos con descuentos del 20% y del 25%,

 $\mathbf{L}$ 3.- Obtener los datos de los clientes junto con el número total de compras que ha realizado en la tienda de código 'T\_15'.

4.- Obtener los nombres, direcciones y teléfonos de las tiendas que solo hayan realizado descuentos mayores del 5%.

### SUPUESTO 2

#### Apartado 2.1 (4 puntos)

Dada la siguiente página HTML

```
<!DOCTYPE html>
<html> <head>
   <title>Mi página</title>
     <script>
      var item = document.getElementById("dato");
       dato.innerHTML = "Nuevo Valor";
     </script> 
   </head> 
 <body>
     <h1>Esto es un h1</h1>
     <p id="dato">Esto es texto</p>
</body>
</html>
```
El resultado de su ejecución se muestra a continuación, rellena el recuadro con el valor que falta:

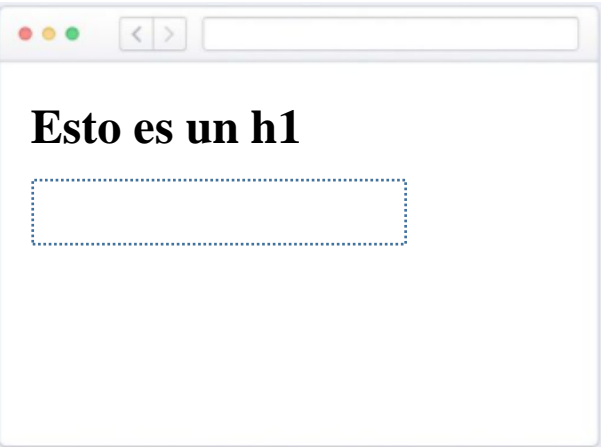

#### Apartado 2.2 (4 puntos)

Dado el siguiente fragmento HTML:

```
<!DOCTYPE html>
<html>
<body>
<form action="https://miservidor.com/action_page.jsp" method="GET">
  <label for="fname">First name:</label>
  <input type="text" id="fname" name="fname"><br><br>
  <label for="lname">Last name:</label>
  <input type="text" id="lname" name="lname"><br><br>
  <input type="submit" value="Submit">
 </form>
</body>
\langle/html\rangle
```
Marca las afirmaciones FALSAS:

No funcionará porque el método utilizado debería ser POST

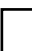

El método GET funcionará sólo al usar http://.... y no https://...

Usando https:// y POST los parámetros del formulario van incluidos en la URL (URL Query String) de la llamada al servidor al que se envía el formulario.

#### Apartado 2.3 (4 puntos)

Dada la siguiente página HTML:

```
<!DOCTYPE html>
\hbox{\tt <html>>}<body>
<style>
    div
       { 
          border: 1px solid;
          height: 50px; 
          width: 50px;
       }
     #s1
       {
          background-color:black;
          color: white;
       }
     #s3
       {
          background-color:black;
          color: white;
       }
    #s4{
          display:block;
          color: white;
       }
</style>
<div id="s1">S1</div>
<div id="s2">S2</div>
<div id="s3" style="margin-top:20px">S3</div>
<div id="s4" style="display:none">S4</div>
</body>
\langle/html>
```
¿Cuál de estos aspectos visuales se corresponde mejor al resultado de esta página?

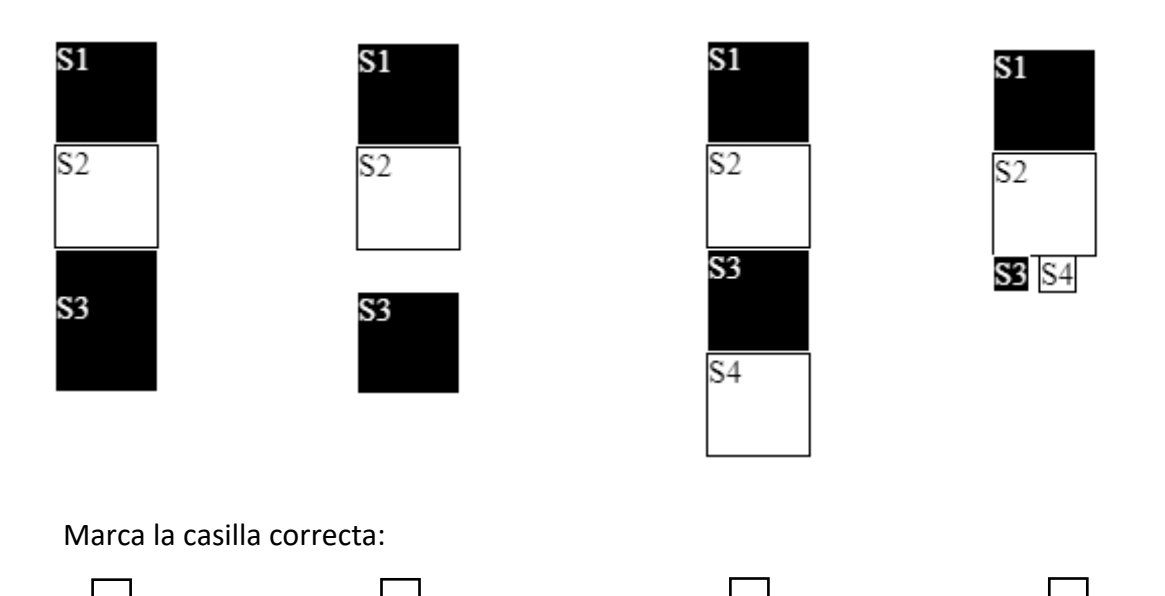

#### Apartado 2.4 (4 puntos)

#### *Aula.java*

```
public class Aula {
 static int valor = 60;
 public int getValor() {
   return valor;
 } 
 public void Info(int codigoClase, int parametro) {
     parametro = valor;
    valor = 50; System.out.print("En Aula Codigo: "+codigoClase+" parametro es ahora: "+parametro);
 } 
}
```
#### *Test1.java*

```
public class Test1 {
     public static void main(String[] args) {
    Aula unaAula = new Aula();
     unaAula.Info(12092,50);
     System.out.println("\nLa variable valor es ahora: "+Aula.valor);
   Aula otraAula = new Aula();
    otraAula.Info(21821,80);
     System.out.println("\nEn otraAula valor es ahora: "+otraAula.getValor());
   }
}
```
Rellena los recuadros con los valores que se producirían en la salida tras ejecutar Test1:

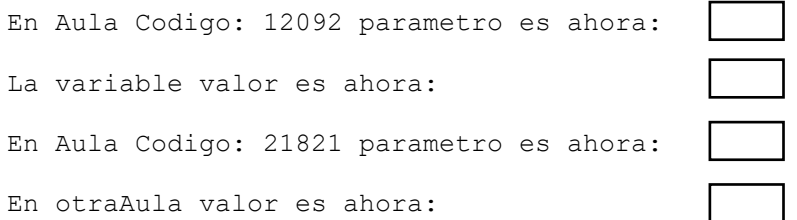

#### Apartado 2.5 (4 puntos)

Dado el siguiente bloque de código Java:

```
int a = 0;
try
{
llamo_a_un_metodo_que_puede_lanzar_la_excepcion();
a = -1;}
Catch (Exception E)
 { a++; }
Finally 
  { a++; }
System.out.println("El valor de a es: " + a);
```
¿Cuál es el resultado de la ejecución de este código si NO se produce ninguna excepción? Completa el recuadro siguiente:

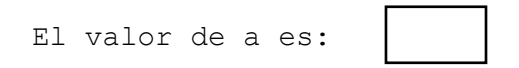

## SUPUESTO 3

En un aula de informática tenemos 21 ordenadores, conectados a la misma VLAN (172.18.64.0/19), 20 de ellos son para los alumnos y 1 para el profesor. Todos ellos tienen el mismo hardware, estas son las características principales a modo de referencia:

- Procesador Intel Core i7-10700
- Memoria 16 GB DDR4-3200 de 16 GB
- Disco duro SSD PCIe de 1 TB
- Tarjeta gráfica: NVIDIA Quadro P1000 (GDDR5 dedicada de 4 GB)
- Interfaz de red GbE integrado

Queremos preparar la siguiente imagen para posteriormente desplegarla en los equipos desde un servidor a través de la red:

• Imagen 1: Sistema operativo Windows 10 LTSC con 10 aplicaciones, 5 de ellas pesadas (CAD, GIS, BIM, gráficos y animación)

#### Preguntas

1) ¿Cuál es el rango de direcciones IP que podemos utilizar para hosts en esa VLAN (172.18.64.0/19)? **(3 puntos)**

$$
172.18. \t\t - 172.18.
$$

2) Dibuja un esquema de cómo dimensionarías la tabla de particiones GPT del disco duro de un ordenador del aula (SSD 1TB). **(3 puntos)**

3) Enumera los nombres de las herramientas que podrías utilizar para la preparación de la imagen (Imagen1). **(2 puntos)**

4) Enumera los protocolos de red que se podrían utilizar para hacer las operaciones de clonación de las imágenes desde un servidor. **(2 puntos)**

5) Enumera las herramientas y protocolos de red que utilizarías para dar el soporte remoto al ordenador del profesor. **(3 puntos)**

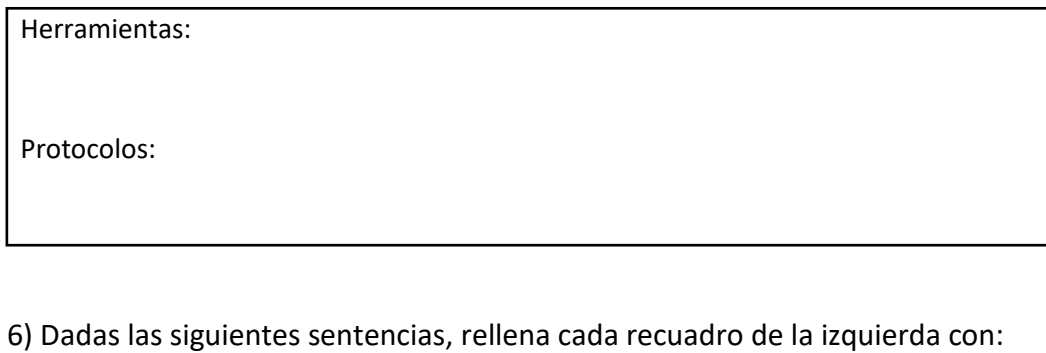

- **VM** si se corresponde con las características de las máquinas virtuales
- **C** si se corresponden con las características de los contenedores.

#### **(7 puntos)**

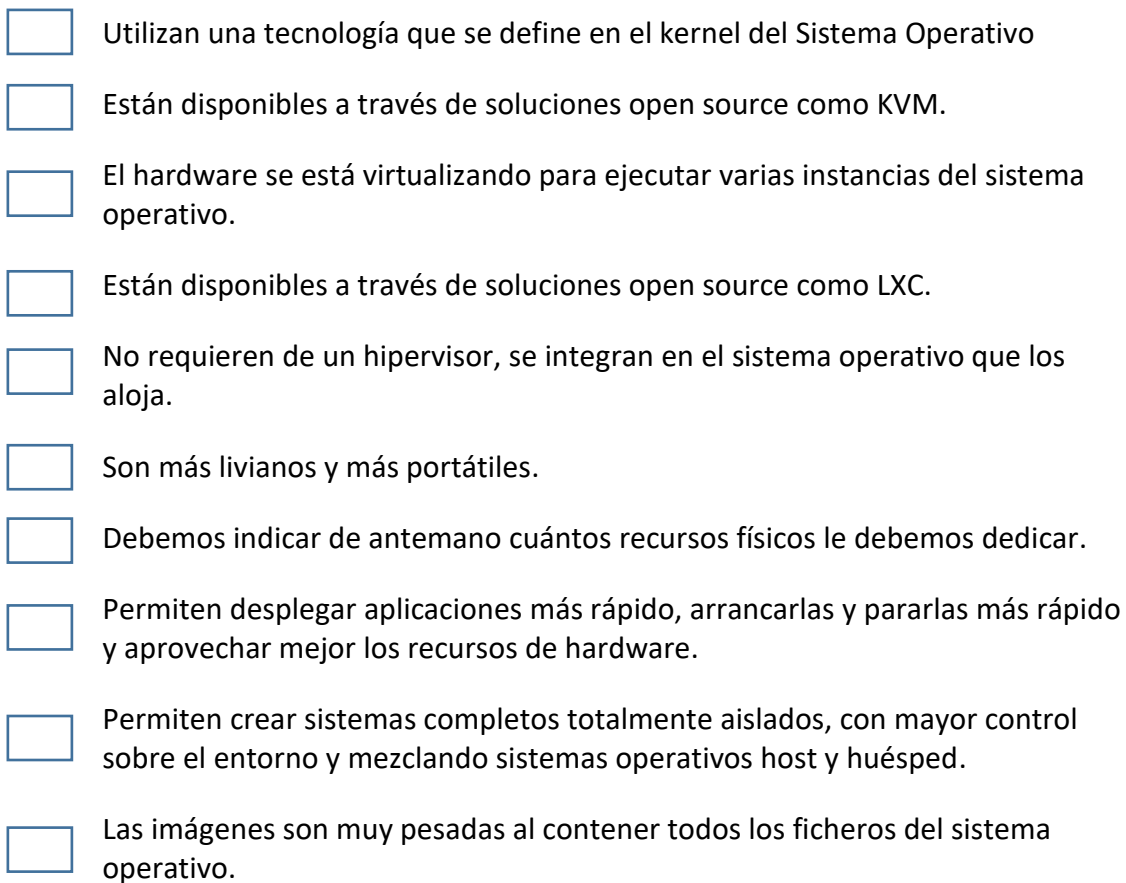